МИНИСТЕРСТВО СЕЛЬСКОГО ХОЗЯЙСТВА РОССИЙСКОЙ ФЕДЕРАЦИИ Документ подписан простой электронной подписью СУСУДАРСТВЕННОЕ БЮДЖЕТНОЕ ОБРАЗОВАТЕЛЬНОЕ УЧРЕЖДЕНИЕ ВЫСШЕГО ОБРАЗОВАНИЯ Должность: ИсполняющООЖН<del>ЯОЛОСКАДФЫТСТВАЛИЙ ИГУРА СЕРЕДАВДЕТ</del>ВЕННЫЙ АГРАРНЫЙ УНИВЕРСИТЕТ» Информация о владельце: ФИО: Брюханов Дмитрий Сергеевич медицины

Дата подписания: 14.02.2024 10:09:24 Уникальный программный ключ: b10bb9998c4436a6206e5873d4f2fee71f05a960

> СОГЛАСОВАНО: Зам. директора по учебной-рабрте (CJJ0)  $\ell$  Сеси А Вахмянина С.А.

*« 16* » *106* 2023г.

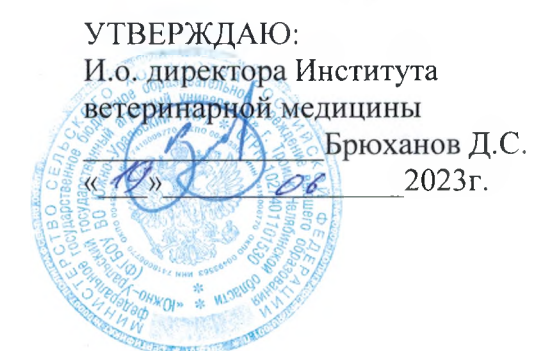

#### **РАБОЧАЯ ПРОГРАММА ДИСЦИПЛИНЫ**

**ОП.10 ИНФОРМАЦИОННЫЕ ТЕХНОЛОГИИ В ПРОФЕССИОНАЛЬНОЙ ДЕЯТЕЛЬНОСТИ**

общепрофессионального цикла

программы подготовки специалистов среднего звена

по специальности 35.02.16 Эксплуатация и ремонт сельскохозяйственной техники и оборудования базовая подготовка

форма обучения очная

Троицк 2023

Рабочая программа разработана в соответствии с требованиями Федеральног государственного образовательного стандарта среднего образования, утвержденного приказот Министерства образования и науки РФ от 17.05.2012г. №413 (ред. приказа Министерств просвещения РФ от 12.08.2022 №732) Федеральной! образовательной программы среднего общег образования (приказ Министерства просвещения РФ от 23.11.2022г №1014).

Содержание программы дисциплины реализуется в процессе освоения обучающимис программы подготовки специалистов среднего звена по специальности 35.02.16 Эксплуатация ремонт сельскохозяйственной техники и оборудования.

#### **РАССМОТРЕНА:**

Предметно-цикловой методической комиссией общих математических и естественнонаучны: дисциплин при кафедрах: Естественнонаучных дисциплин; Биологии, экологии, генетики i разведения животных

Протокол № <u>4</u> от « <u>44» ©6</u> 2023г.

Председатель

А. И. Карабаева

Составитель:

' Жукова О.Г. преподаватель ФГБОУ ВО Южно-Уральский ГАУ

Рецензент:

Береснева И.В., старший преподаватель кафедры Естественнонаучных дисциплин ФГБОУ В( Южно-Уральский ЕАУ

## **СОДЕРЖАНИЕ**

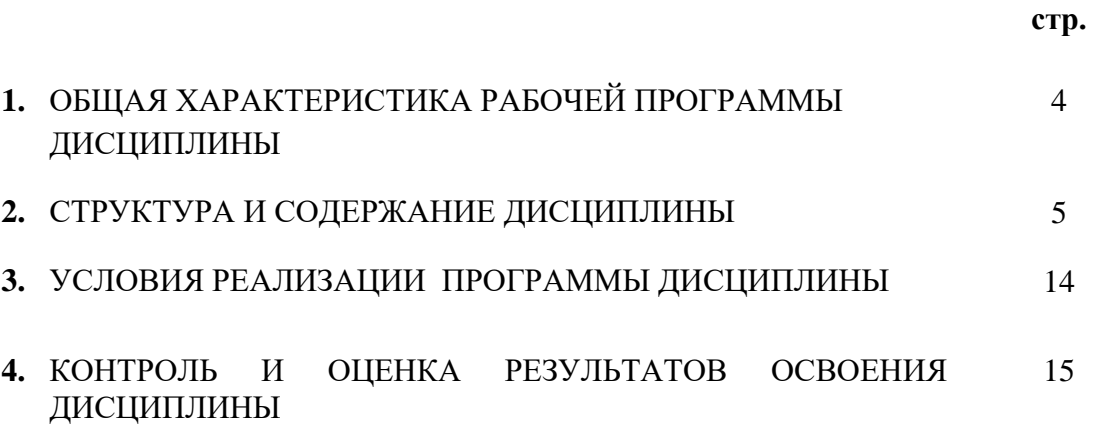

## **1. ОБЩАЯ ХАРАКТЕРИСТИКА РАБОЧЕЙ ПРОГРАММЫ ДИСЦИПЛИНЫ**

## **ОП.10 Информационные технологии в профессиональной деятельности**

## **1.1. Место дисциплины в структуре основной образовательной программы**:

Дисциплина «ОП.10 Информационные технологии в профессиональной деятельности» является обязательной частью общепрофессионального цикла основной образовательной программы в соответствии с ФГОС по специальности СПО 35.02.16 Эксплуатация и ремонт сельскохозяйственной техники и оборудования.

Особое значение дисциплина имеет при формировании и развитии ОК 1; ОК 2; ОК 3

ПК 1.6 – 1.10; ПК 2.5 - 2.6; ПК 2.10; ЛР 1 - ЛР17.

#### **1.2. Цель и планируемые результаты освоения дисциплины:**

В рамках программы дисциплины обучающимися осваиваются умения и знания:

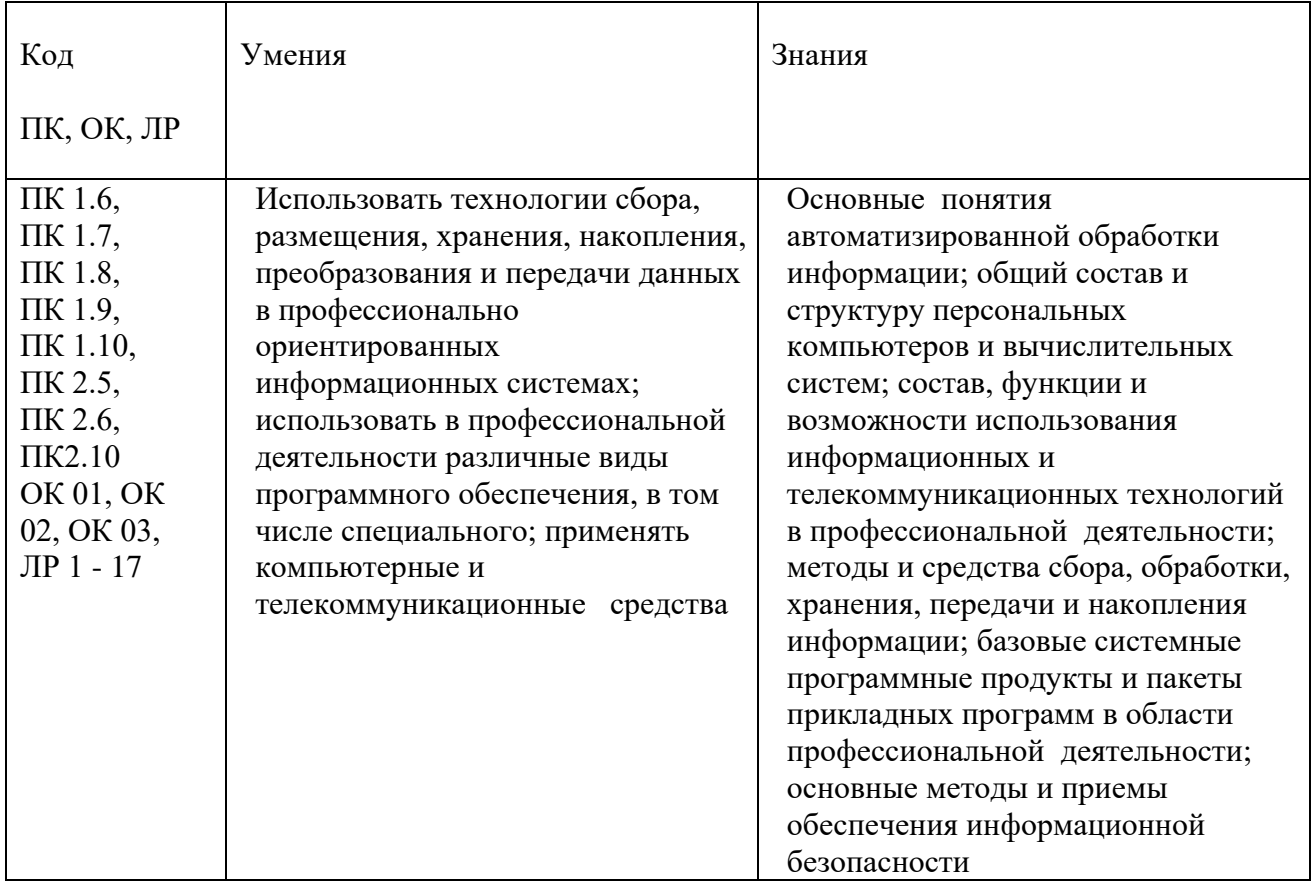

#### **1.3. Количество часов на освоение дисциплины:**

.

максимальной учебной нагрузки обучающегося 64 часа, в том числе: обязательной аудиторной учебной нагрузки обучающегося 64 часа; самостоятельной работы обучающегося 0 часов; консультации 0 часов.

# **2. СТРУКТУРА И СОДЕРЖАНИЕ ДИСЦИПЛИНЫ**

#### **2.1. Объем учебной дисциплины и виды учебной работы**

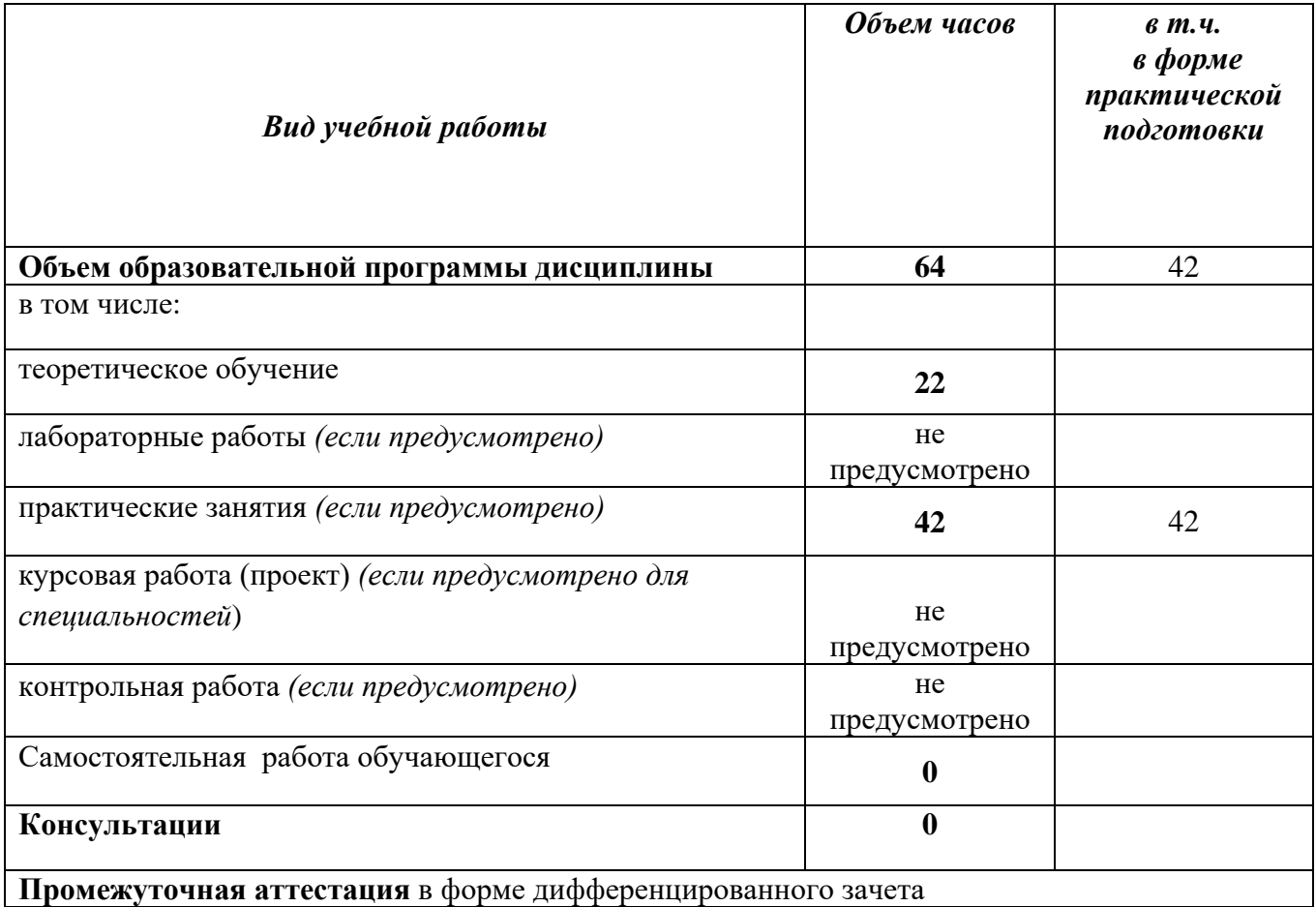

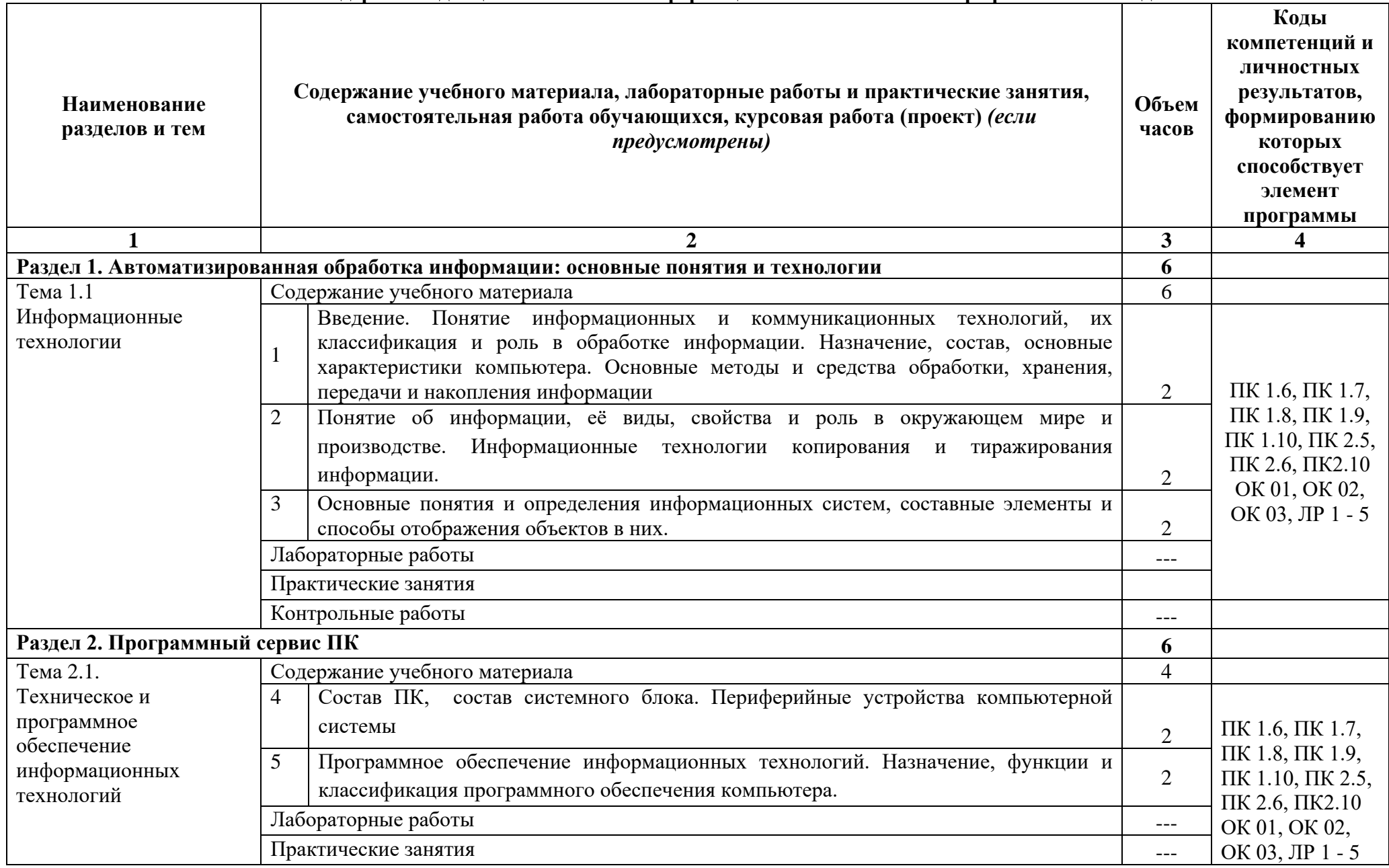

## **2.2. Тематический план и содержание дисциплины ОП.10 Информационные технологии в профессиональной деятельности**

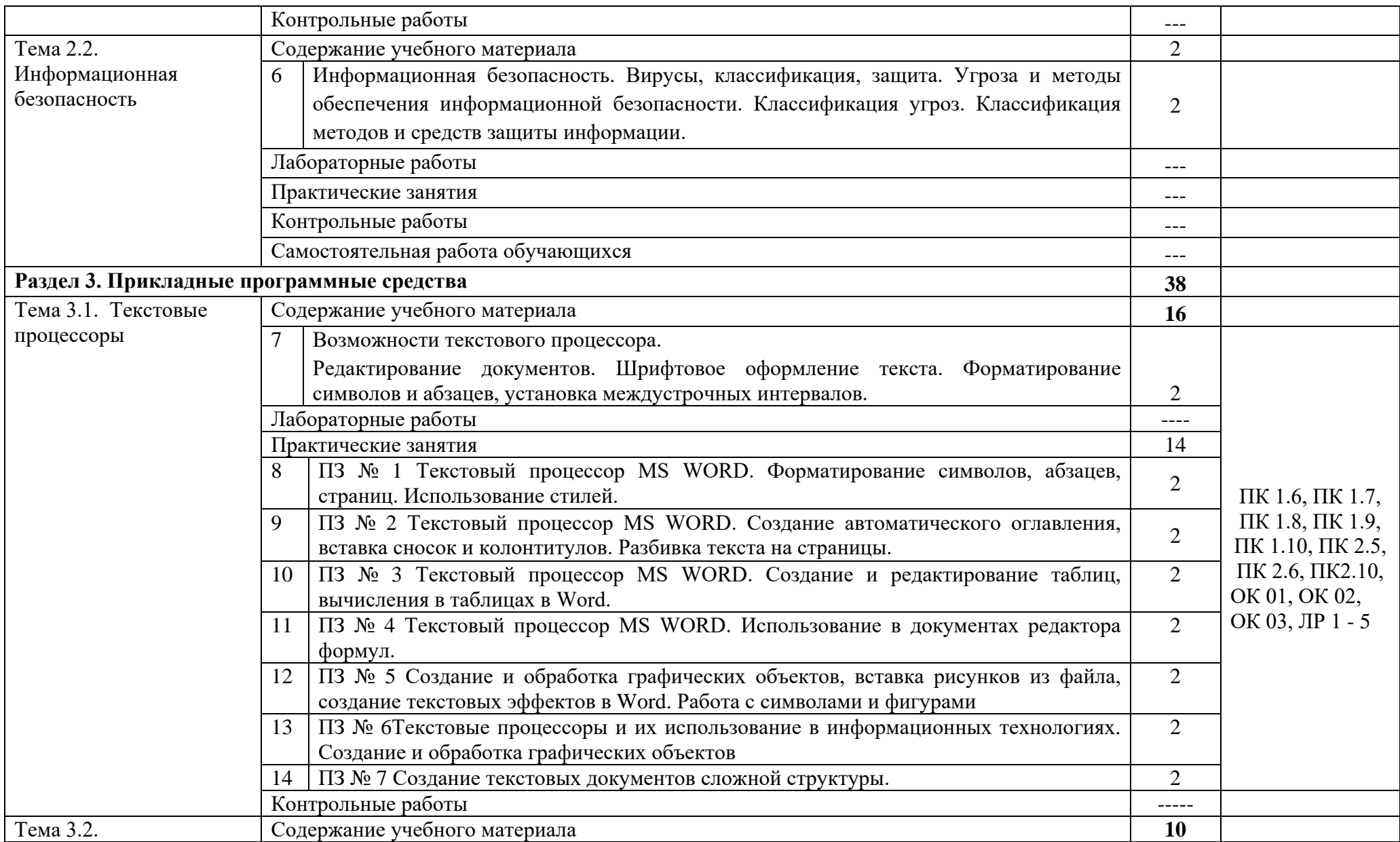

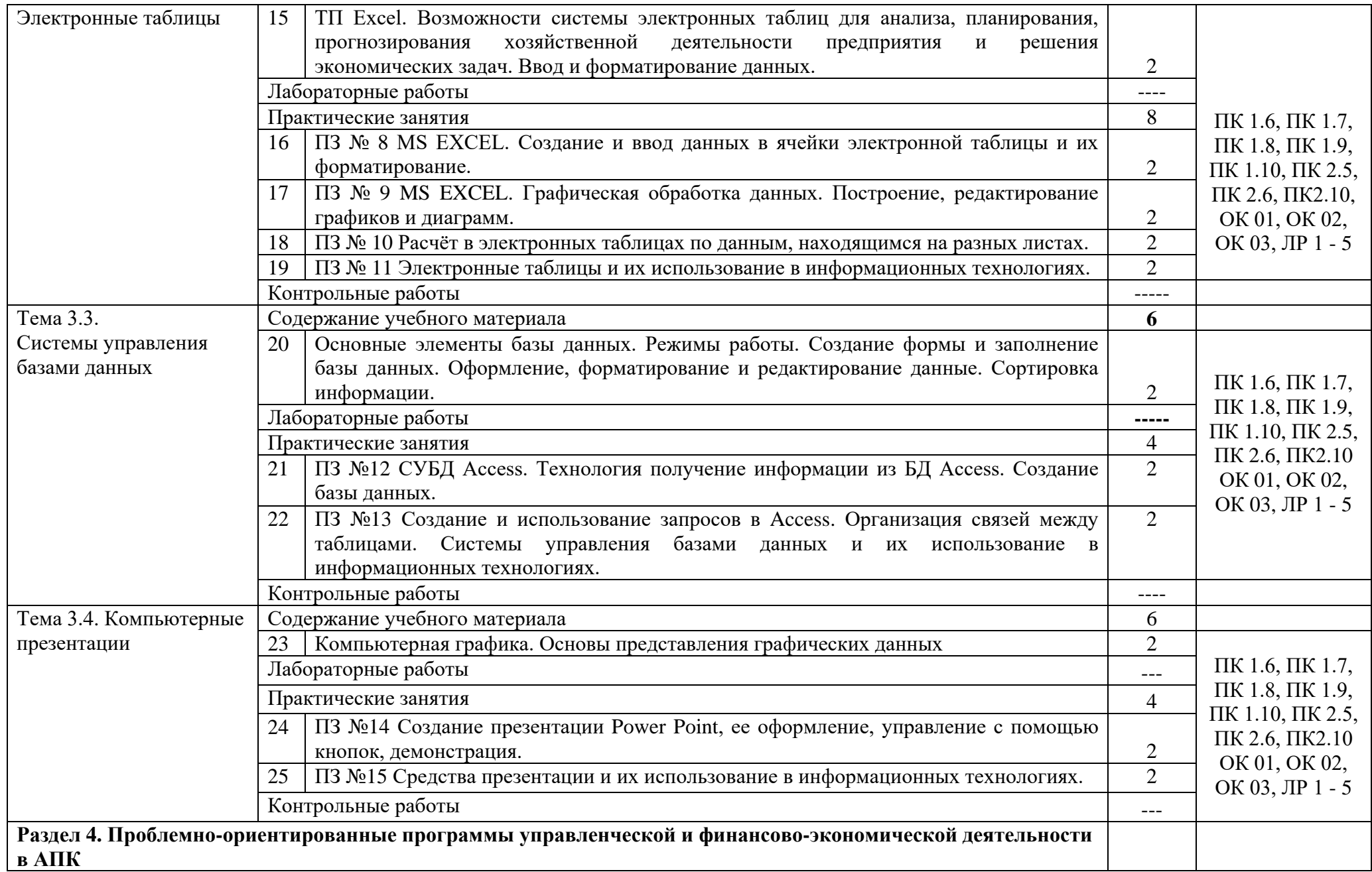

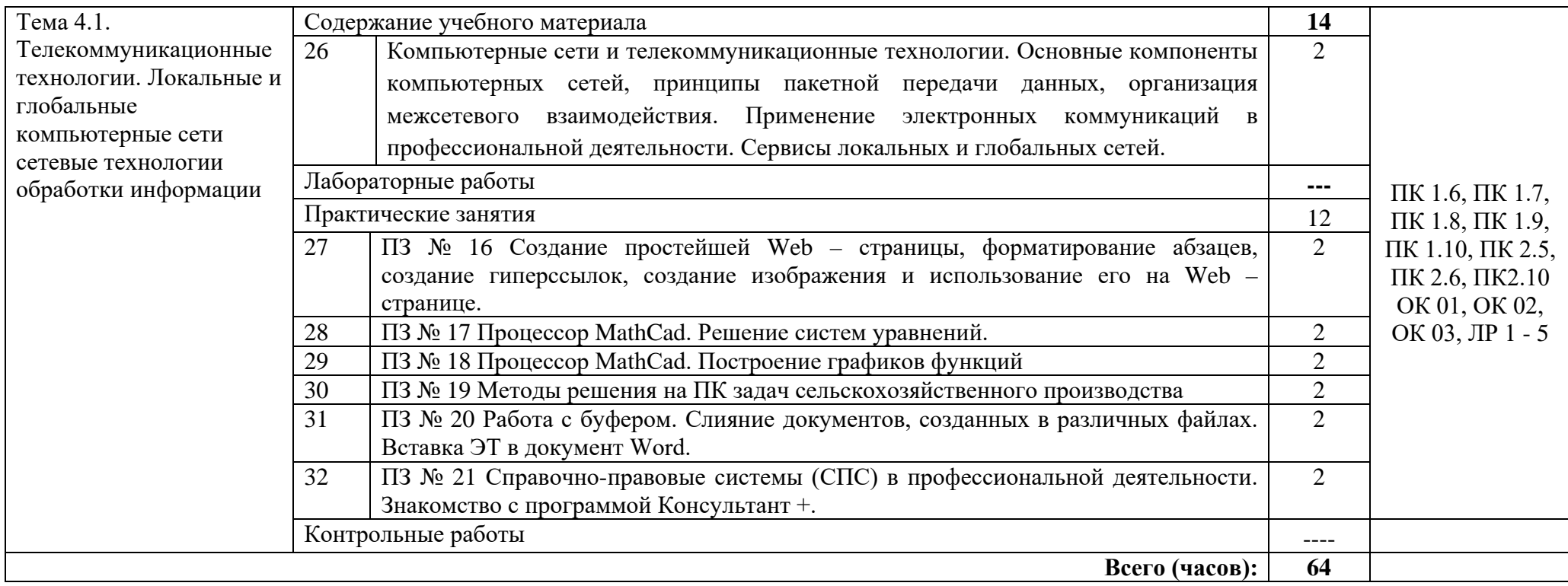

## **3. УСЛОВИЯ РЕАЛИЗАЦИИ ПРОГРАММЫ ДИСЦИПЛИНЫ**

3.1. Для реализация программы дисциплины предусмотрены следующие специальные помещения: кабинет Информационных технологий в профессиональной деятельности (ауд № 404);

Оснащенный оборудованием:

## **Технические средства обучения**:

## *Аппаратные средства*

- Персональный компьютер;
- Принтер;
- Проектор;

– Устройства для ввода информации и манипулирования экранными объектами *клавиатура и мышь.*

## **Программные средства:**

- Операционная система Microsoft Windows 7.
- $-$  Пакет программ Microsoft Office 2010:
	- текстовый редактор MS Word 2010;
	- электронные таблицы MS Excel 2010;
	- СУБД Microsoft ACCESS 2010;
	- программа MS Power Point 2010;
	- Microsoft Outlook 2010;
	- Microsoft Publisher 2010.
- Антивирусная программа Kaspersky Internet Security.
- Программа для тестирования My Test.
- Компас-3D.

## **3.2 Информационное обеспечение обучения**

## 3.2.1 Основные источники:

- 1. Мамонова, Татьяна Егоровна. Информационные технологии. Лабораторный практикум: учебное пособие для спо / Т. Е. Мамонова. — Москва: Юрайт, 2023 — 178 с. — (Профессиональное образование). — URL: <https://urait.ru/bcode/516847> (дата обращения: 17.05.2023). — Режим доступа: Электронно-библиотечная система Юрайт, для авториз. пользователей. <URL[:https://urait.ru/read/516847>](https://urait.ru/read/516847). — Текст : электронный.
- 2. Советов, Борис Яковлевич. Информационные технологии: учебник для спо / Б. Я. Советов, В. В. Цехановский. — 7-е изд., пер. и доп. — Москва: Юрайт, 2023 — 327 с. — (Профессиональное образование). — URL: <https://urait.ru/bcode/511557> (дата обращения: 17.05.2023). — Режим доступа: Электронно-библиотечная система Юрайт, для авториз. пользователей. <URL[:https://urait.ru/read/511557>](https://urait.ru/read/511557). — Текст : электронный.

Дополнительные источники:

- 1. Трофимов, Валерий Владимирович. Информационные технологии в 2 т. Том 1: учебник для спо / В. В. Трофимов, О. П. Ильина, В. И. Кияев, Е. В. Трофимова ; под редакцией В. В. Трофимова. — Москва: Юрайт, 2023 — 238 с. — (Профессиональное образование). URL: <https://urait.ru/bcode/512088> (дата обращения: 17.05.2023). — Режим доступа: Электроннобиблиотечная система Юрайт, для авториз. пользователей. — <URL[:https://urait.ru/read/512088>](https://urait.ru/read/512088). — Текст : электронный.
- 2. Трофимов, Валерий Владимирович. Информационные технологии в 2 т. Том 2: учебник для спо / В. В. Трофимов, О. П. Ильина, В. И. Кияев, Е. В. Трофимова ; под редакцией В. В. Трофимова. — Москва: Юрайт, 2023 — 390 с. — (Профессиональное образование). URL: <https://urait.ru/bcode/512089> (дата обращения: 17.05.2023). — Режим доступа: Электроннобиблиотечная система Юрайт, для авториз. пользователей. — <URL[:https://urait.ru/read/512089>](https://urait.ru/read/512089). — Текст : электронный.

# **4. КОНТРОЛЬ И ОЦЕНКА РЕЗУЛЬТАТОВ ОСВОЕНИЯ ДИСЦИПЛИНЫ**

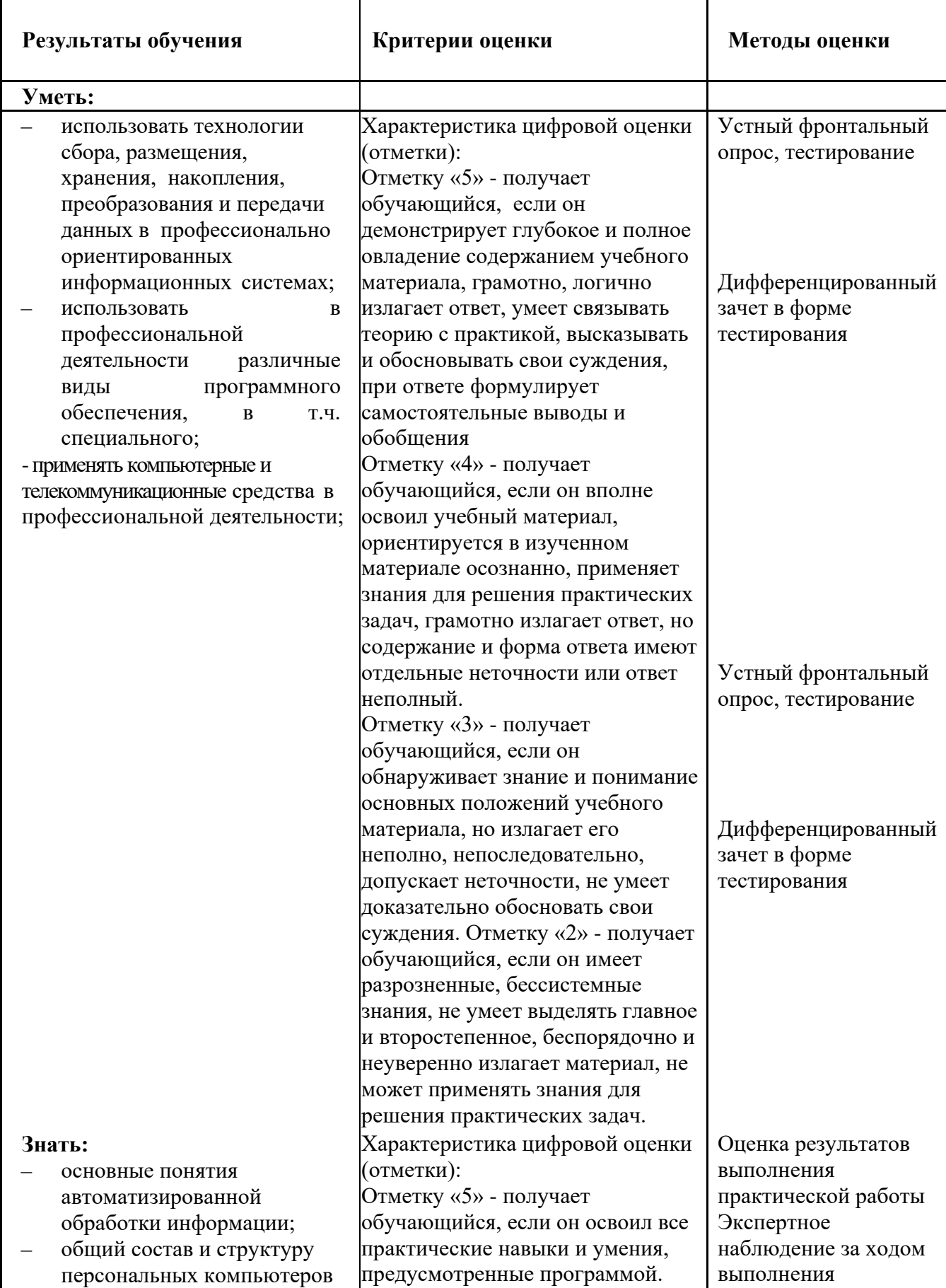

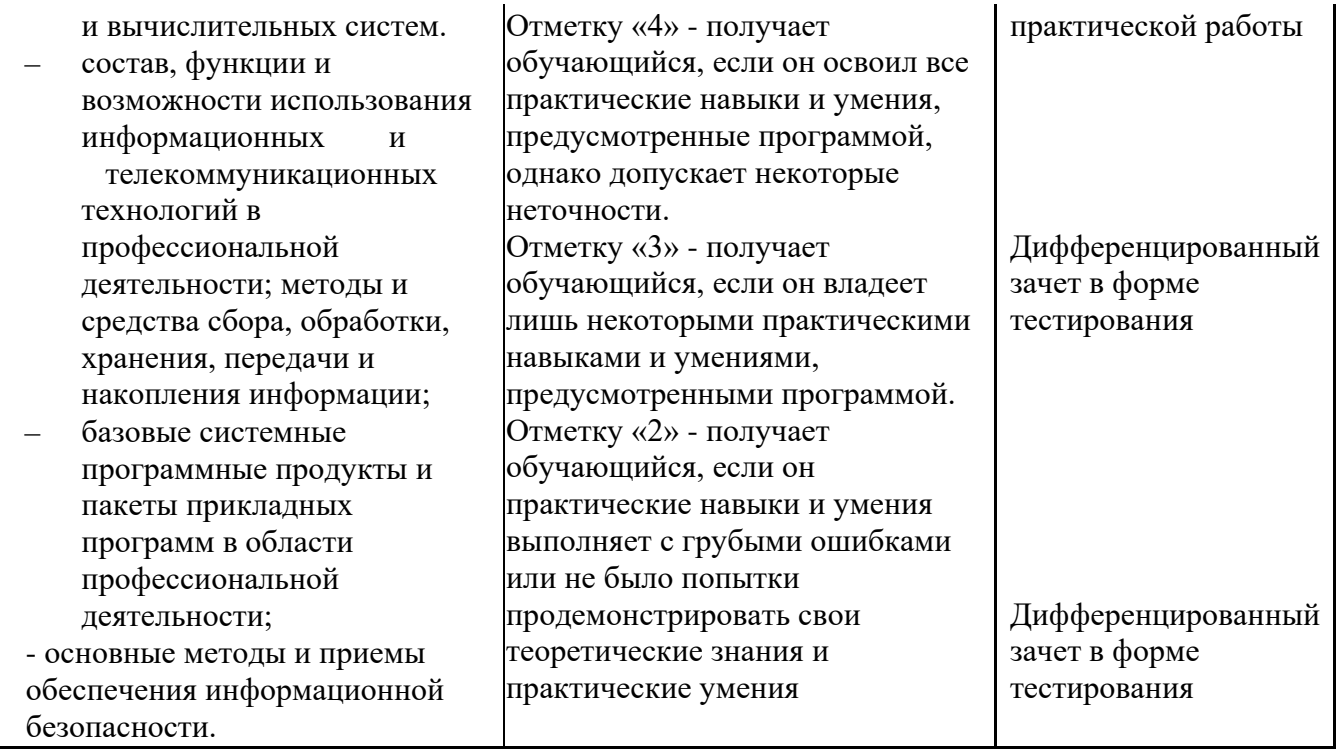